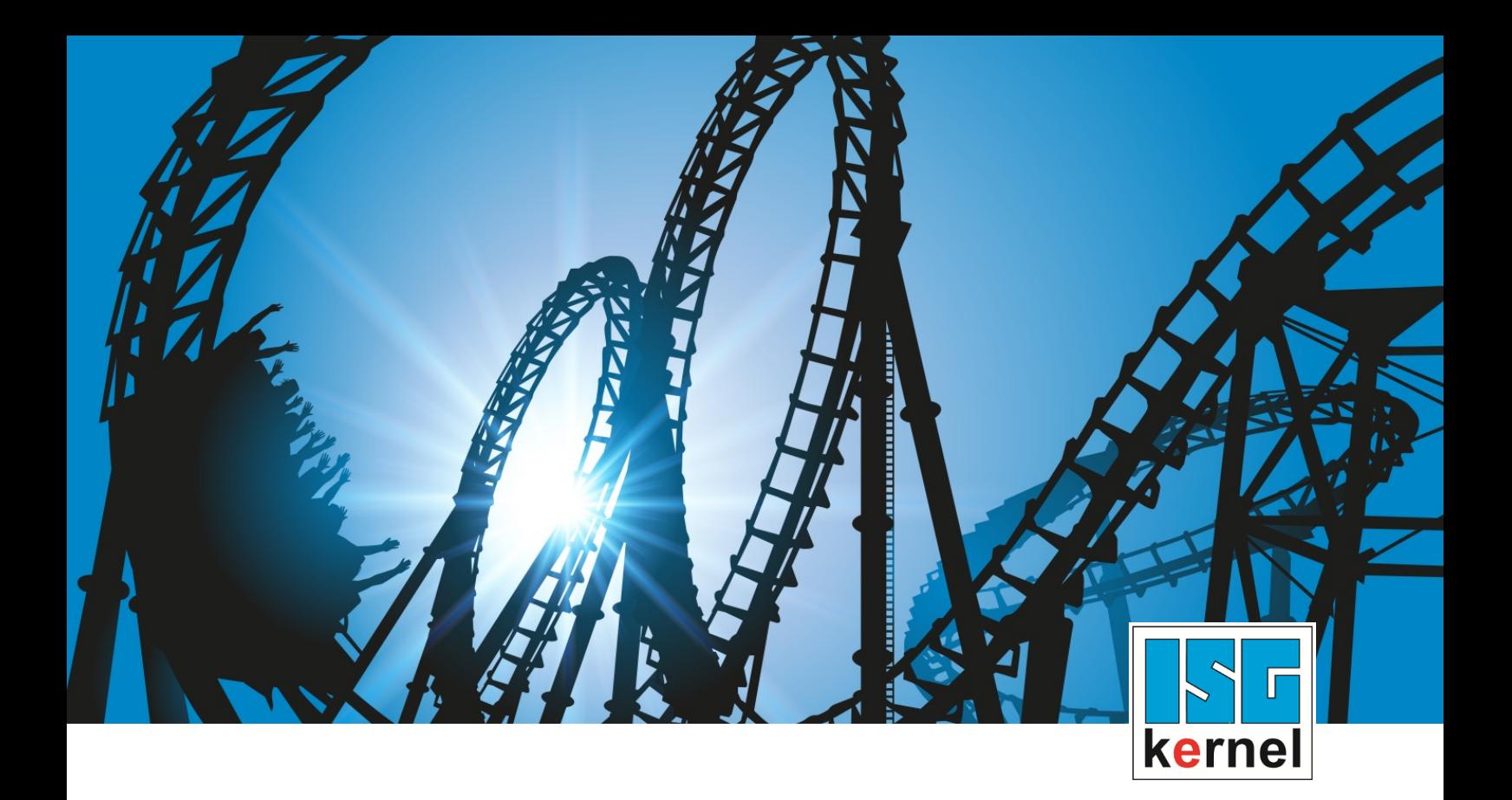

# DOKUMENTATION ISG-kernel

# **Funktionsbeschreibung Zugriffe auf CNC**

Kurzbezeichnung: FCT-C13

© Copyright ISG Industrielle Steuerungstechnik GmbH STEP, Gropiusplatz 10 D-70563 Stuttgart Alle Rechte vorbehalten www.isg-stuttgart.de support@isg-stuttgart.de

## <span id="page-1-0"></span>**Vorwort**

#### **Rechtliche Hinweise**

Diese Dokumentation wurde sorgfältig erstellt. Die beschriebenen Produkte und der Funktionsumfang werden jedoch ständig weiterentwickelt. Wir behalten uns das Recht vor, die Dokumentation jederzeit und ohne Ankündigung zu überarbeiten und zu ändern.

Aus den Angaben, Abbildungen und Beschreibungen in dieser Dokumentation können keine Ansprüche auf Änderung bereits gelieferter Produkte geltend gemacht werden.

#### **Qualifikation des Personals**

Diese Beschreibung wendet sich ausschließlich an ausgebildetes Fachpersonal der Steuerungs-, Automatisierungs- und Antriebstechnik, das mit den geltenden Normen, der zugehörigen Dokumentation und der Aufgabenstellung vertraut ist.

Zur Installation und Inbetriebnahme ist die Beachtung der Dokumentation, der nachfolgenden Hinweise und Erklärungen unbedingt notwendig. Das Fachpersonal ist verpflichtet, für jede Installation und Inbetriebnahme die zum betreffenden Zeitpunkt veröffentlichte Dokumentation zu verwenden.

Das Fachpersonal hat sicherzustellen, dass die Anwendung bzw. der Einsatz der beschriebenen Produkte alle Sicherheitsanforderungen, einschließlich sämtlicher anwendbarer Gesetze, Vorschriften, Bestimmungen und Normen erfüllt.

#### **Weiterführende Informationen**

#### Unter den Links (DE)

<https://www.isg-stuttgart.de/produkte/softwareprodukte/isg-kernel/dokumente-und-downloads>

bzw. (EN)

<https://www.isg-stuttgart.de/en/products/softwareproducts/isg-kernel/documents-and-downloads>

finden Sie neben der aktuellen Dokumentation weiterführende Informationen zu Meldungen aus dem NC-Kern, Onlinehilfen, SPS-Bibliotheken, Tools usw.

#### **Haftungsausschluss**

Änderungen der Software-Konfiguration, die über die dokumentierten Möglichkeiten hinausgehen, sind unzulässig.

#### **Marken und Patente**

Der Name ISG®, ISG kernel®, ISG virtuos®, ISG dirigent® und entsprechende Logos sind eingetragene und lizenzierte Marken der ISG Industrielle Steuerungstechnik GmbH.

Die Verwendung anderer in dieser Dokumentation enthaltene Marken oder Kennzeichen durch Dritte kann zu einer Verletzung von Rechten der Inhaber der entsprechenden Bezeichnungen führen.

#### **Copyright**

© ISG Industrielle Steuerungstechnik GmbH, Stuttgart, Deutschland.

Weitergabe sowie Vervielfältigung dieses Dokuments, Verwertung und Mitteilung seines Inhalts sind verboten, soweit nicht ausdrücklich gestattet. Zuwiderhandlungen verpflichten zu Schadenersatz. Alle Rechte für den Fall der Patent-, Gebrauchsmuster oder Geschmacksmustereintragung vorbehalten.

## <span id="page-2-0"></span>**Allgemeine- und Sicherheitshinweise**

### **Verwendete Symbole und ihre Bedeutung**

In der vorliegenden Dokumentation werden die folgenden Symbole mit nebenstehendem Sicherheitshinweis und Text verwendet. Die (Sicherheits-) Hinweise sind aufmerksam zu lesen und unbedingt zu befolgen!

### **Symbole im Erklärtext**

Ø Gibt eine Aktion an.

 $\Rightarrow$  Gibt eine Handlungsanweisung an.

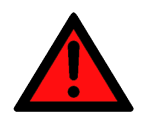

## **GEFAHR**

### **Akute Verletzungsgefahr!**

Wenn der Sicherheitshinweis neben diesem Symbol nicht beachtet wird, besteht unmittelbare Gefahr für Leben und Gesundheit von Personen!

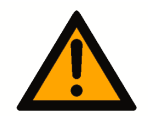

### **VORSICHT**

### **Schädigung von Personen und Maschinen!**

Wenn der Sicherheitshinweis neben diesem Symbol nicht beachtet wird, können Personen und Maschinen geschädigt werden!

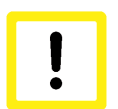

### **Achtung**

### **Einschränkung oder Fehler**

Dieses Symbol beschreibt Einschränkungen oder warnt vor Fehlern.

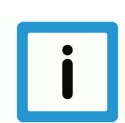

### **Hinweis**

### **Tipps und weitere Hinweise**

Dieses Symbol kennzeichnet Informationen, die zum grundsätzlichen Verständnis beitragen oder zusätzliche Hinweise geben.

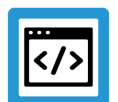

### **Beispiel**

### **Allgemeines Beispiel**

Beispiel zu einem erklärten Sachverhalt.

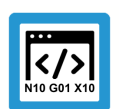

### **Programmierbeispiel**

#### **NC-Programmierbeispiel**

Programmierbeispiel (komplettes NC-Programm oder Programmsequenz) der beschriebenen Funktionalität bzw. des entsprechenden NC-Befehls.

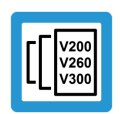

### **Versionshinweis**

#### **Spezifischer Versionshinweis**

Optionale, ggf. auch eingeschränkte Funktionalität. Die Verfügbarkeit dieser Funktionalität ist von der Konfiguration und dem Versionsumfang abhängig.

## Inhaltsverzeichnis

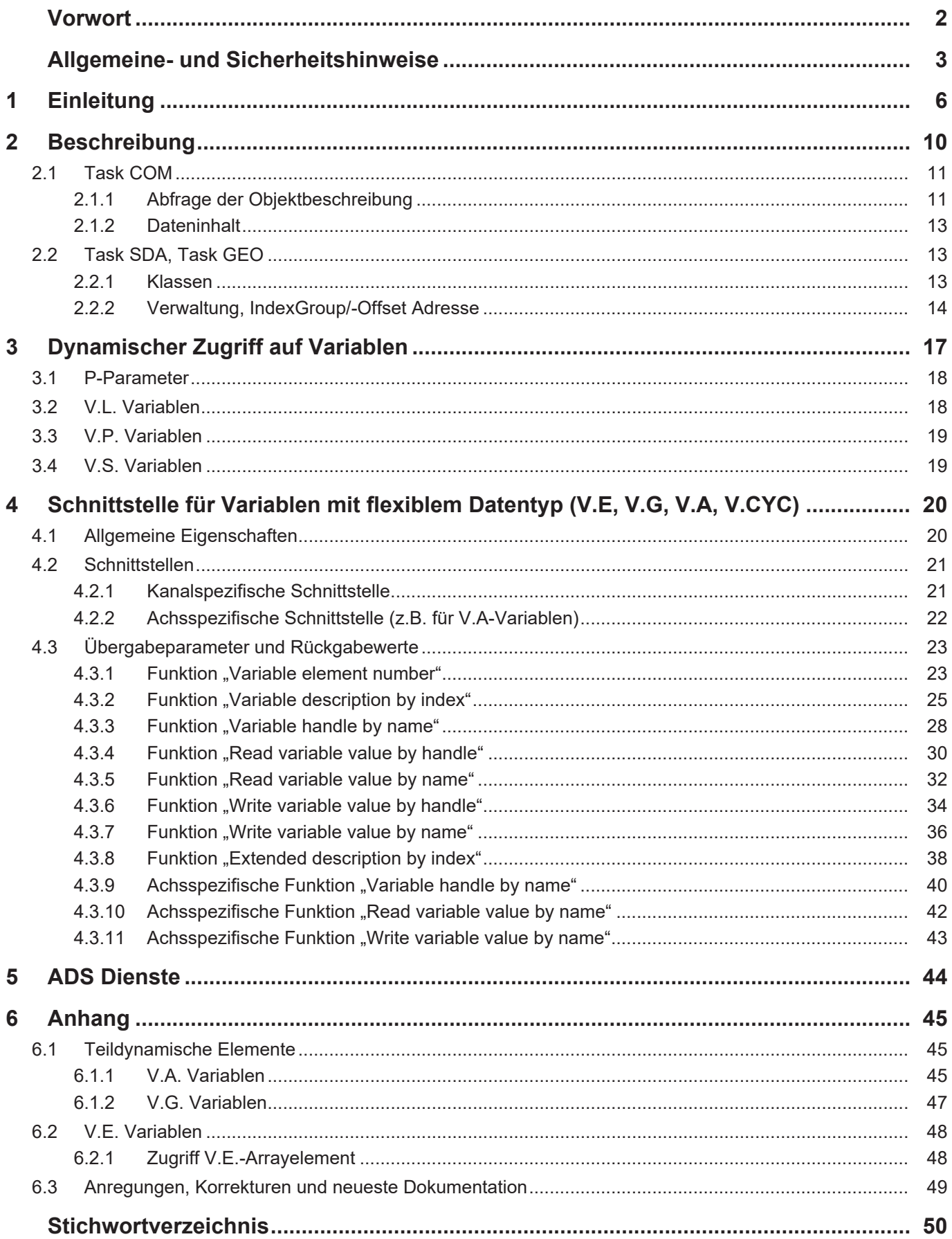

## **Abbildungsverzeichnis**

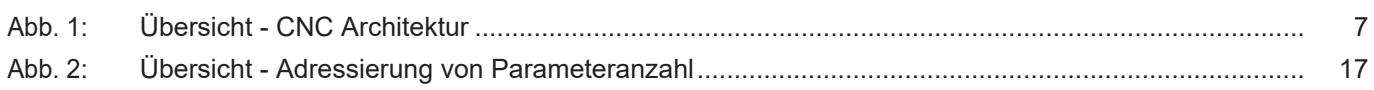

## **1 Einleitung**

### *Obligatorischer Hinweis zu Verweisen auf andere Dokumente*

<span id="page-5-0"></span>Zwecks Übersichtlichkeit wird eine verkürzte Darstellung der Verweise (Links) auf andere Dokumente bzw. Parameter gewählt, z.B. [PROG] für Programmieranleitung oder P-AXIS-00001 für einen Achsparameter.

Technisch bedingt funktionieren diese Verweise nur in der Online-Hilfe (HTML5, CHM), allerdings nicht in PDF-Dateien, da PDF keine dokumentenübergreifenden Verlinkungen unterstützt.

Ein Zugriff auf die Daten der CNC erfolgt über CNC Objekte, die über Indexgroup und Indexoffset adressiert werden. Es stehen folgende Tasks zur Verfügung, die jeweils über eigene Ports angesprochen werden müssen:

- SDA,
- COM
- GEO

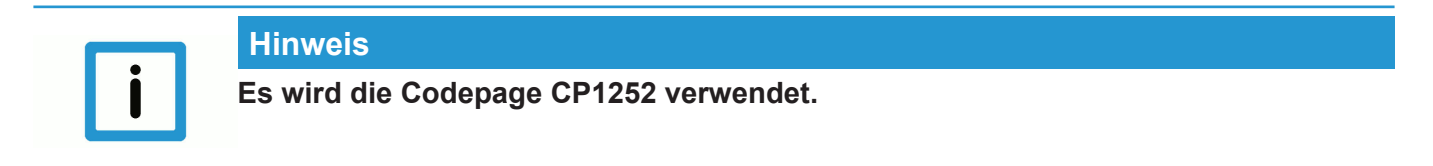

#### **CNC-Architektur**

Auf Objekte der CNC kann über ADS zugegriffen werden. Hierzu ist das Element über die Adresse ADS-NetId, IndexGroup und IndexOffset bestimmt.

Auf Objekte der CNC kann über IndexGroup und IndexOffset zugegriffen werden.

<span id="page-6-0"></span>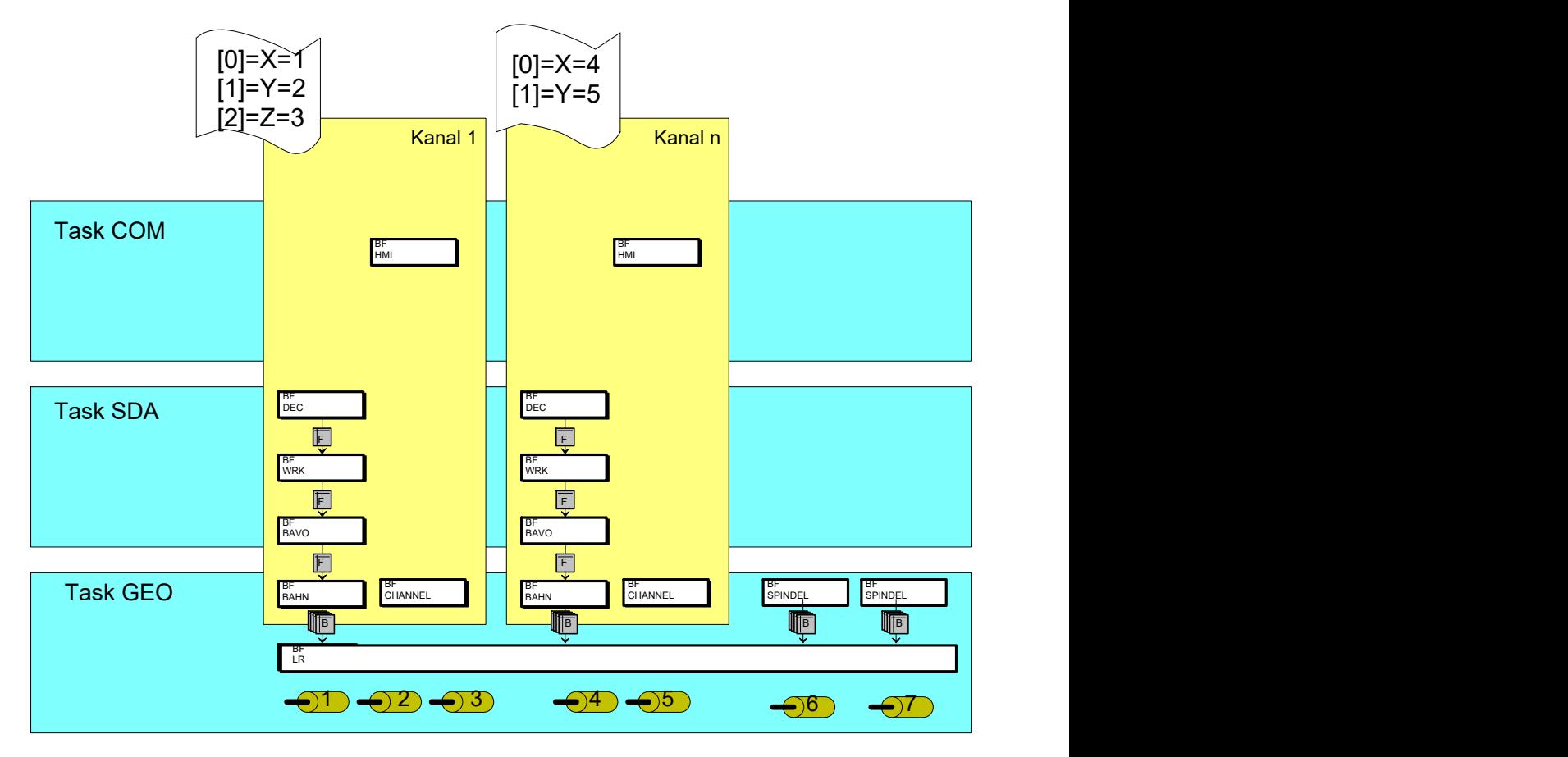

**Abb. 1: Übersicht - CNC Architektur**

Im obigen Bild sind beispielhaft folgende CNC-Klassen aufgeführt:

- Decodierung (BF DEC)
- Bahnplanung (BF BAVO)
- Interpolator (BF BAHN)
- Lageregelung (BF LR)
- Spindel (BF SPINDEL)

### **Attribute für Zugriff**

Die Instanzen der CNC-Klassen stellen Objekte zur Verfügung, die unterschiedliche Attribute besitzen. Je nach CNC-Konfiguration werden von jeder CNC-Klasse Instanzen angelegt und zu einer CNC-Architektur verknüpft. Auf diese Attribute der Objekte kann über Dienste zugegriffen werden. Entweder:

- Lesend (read)
- Schreibend (write)
- Lesend und schreibend (read/write)

#### **Plattform, Kanal, Achse**

Je nach CNC-Klasse kann die Instanz plattformglobal sein (Kanalnummer = 0, z.B. Lageregler) oder entsprechend kanalspezifisch (Kanalnummer > 0) angelegt sein.

Zusätzlich kann eine Instanz sowohl eigene Elemente wie auch achsspezifische Elemente zur Verfügung stellen.

### **Achsen der Plattform**

Alle Achsen des Steuerungssystems werden global für die Steuerungsplattform vom Benutzer angelegt. Damit ergibt sich eine Reihenfolge der Achsen. Die Berechnung der Objekt-Adresse, mit der die einzelne Achse angesprochen werden kann, leitet sich von der Platzierung der Achse in dieser Reihenfolge der Achsen ab. Sie entspricht dem Index der Platzierung in dieser Reihenfolge. Die erste Achse in dieser Reihenfolge besitzt den Index 1. Mit dieser Adresse kann jederzeit auf die Achse zugegriffen werden.

### **Achsen des Kanals**

Die Adressierung der Achsen eines Kanals findet über den Index im Kanal statt. Durch die Kanalparametrierung und den Achstausch kann die Einordnung einer Achse in den Kanal beliebig geändert bzw. festgelegt werden.

Ist ein Index einer Kanalachse momentan nicht durch eine Achse belegt, so kann dies durch Lesen eines "leeren" Dateninhalts eingesehen werden. Insbesondere ist in diesem Falle die logische Achsnummer = 0.

#### **Spindeln**

Entsprechend eines CNC-Kanals, welcher für die koordinierte Bewegung mehrerer Achsen zuständig ist, steht die BF SPINDEL für die Bewegung einer einzigen unabhängigen Achse (Einzelachsinterpolator).

Somit ist für angelegte Spindeln ebenfalls ein Zugriff über CNC Objekte möglich.

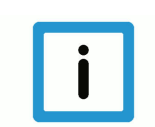

### **Hinweis HLD**

Ein Sonderfall stellt hier der High-Level-Treiber (HLD, BF CHANNEL) dar. Der HLD des ersten Kanals treibt zusätzlich zu den kanalspezifischen Elementen alle plattformglobalen Achsen auf der Schnittstelle zur SPS. Die Adressierung der Achsen ändert sich also hier nicht durch einen Achstausch, sondern ist fest durch die Hochlaufbeschreibung gegeben.

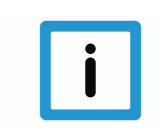

### **Hinweis**

#### **Basisadresse Task COM**

Als Basisadresse für den Zugriff auf interne CNC-Daten der Task COM wird als IndexGroup = 0x20100 sowie 0x20200 verwendet.

Einzelne Kanäle oder Achsen können über unterschiedliche additive Werte zu dieser Basisadresse (IndexGroup) abgefragt werden.

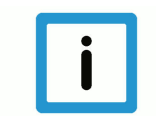

### **Hinweis**

#### **Basisadresse Task GEO**

Als Basisadresse für den Zugriff auf interne CNC-Daten der Task SDA und der Task GEO wird als IndexGroup = 0x20300 definiert.

Einzelne Attribute eines Elements können über unterschiedliche additive Werte zu dieser Basisadresse (IndexGroup) abgefragt werden.

### **Verfügbare statische CNC Objekte**

Die verfügbaren statischen Objekte der CNC sind abhängig von der verwendeten CNC-Version. Über den ISG Objektbrowser kann eine Liste aller zur Verfügung stehender Objekte erstellt werden.

Vorraussetzungen :

ISG Objektbrowser ist installiert

Konfiguration ist in TwinCAT aktiviert und TwinCAT ist im RUNNING Modus

Folgende Schritte sind durchzuführen:

• ISG Objektbrowser starten

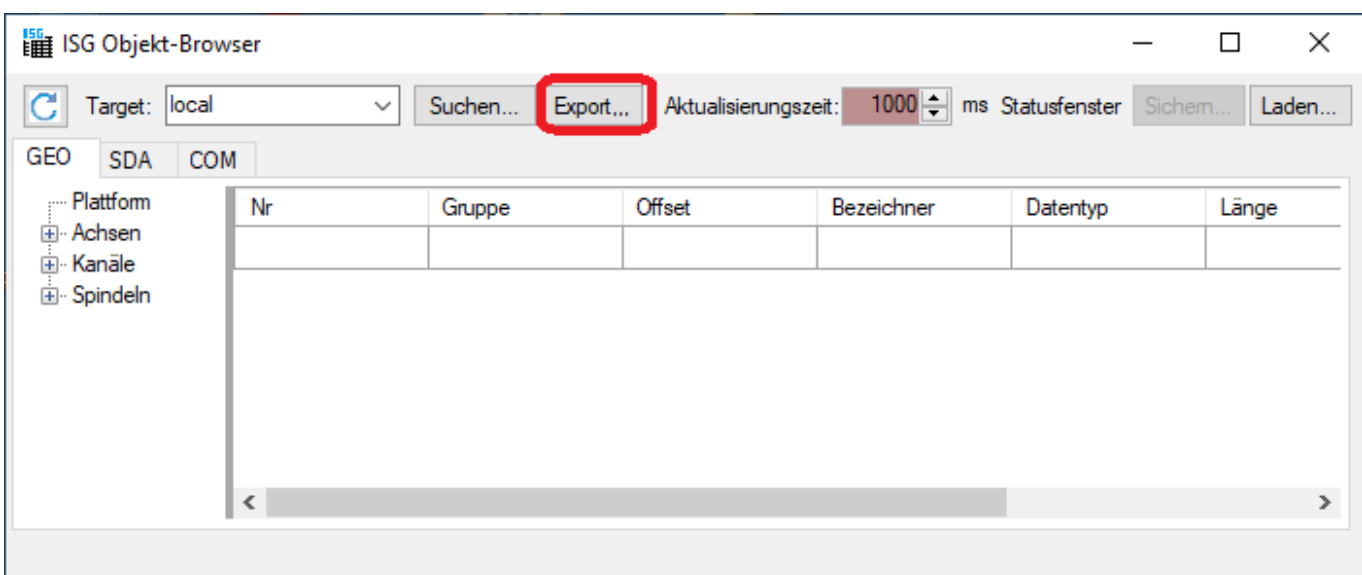

- Betätigen des Export –Buttons
- Festlegen des Speicherorts und des Dateinamens der erzeugten Liste.

In dieser erzeugten Liste sind alle in der CNC-Version statisch verfügbaren Objekte aufgeführt.

## **2 Beschreibung**

### **Hinweise zur Adressierung**

<span id="page-9-0"></span><C<sub>ID</sub>> Channel- oder Kanal-ID, beginnend bei 1

<A<sub>ID</sub>> Achs-ID, beginnend bei 1

 $<$ S<sub>ID</sub>> Spindel-Index, beginnend bei 0. Der Spindel-Index ist Bestandteil der Indexgruppe.

### **Adressierungsarten von "IndexGroup"**

Die Angabe der Indexgruppe kann bei CNC-Objekten von Kanälen und Achsen sowohl mit "logischer" als auch mit "indexbasierter" Adressierung erfolgen

Die Anwahl der "logischen" Adressierung erfolgt über das zusätzliche Bit 0x100000. Fehlt dieses Bit wird indexbasiert auf die Objekte zugegriffen. Das nachfolgende Beispiel zeigt die Bedeutung dieses Bit.

Auf Spindeln wird generell indexbasiert zugegriffen und der jeweilige Indexeintrag ist Bestandteil der Indexgruppe. Z.B. 0x2530**2** für die Indexgruppe der **dritten** Spindel.

Beispiel: Es gibt zwei nur Kanäle mit ihren logischen Nummern 1 und 6.

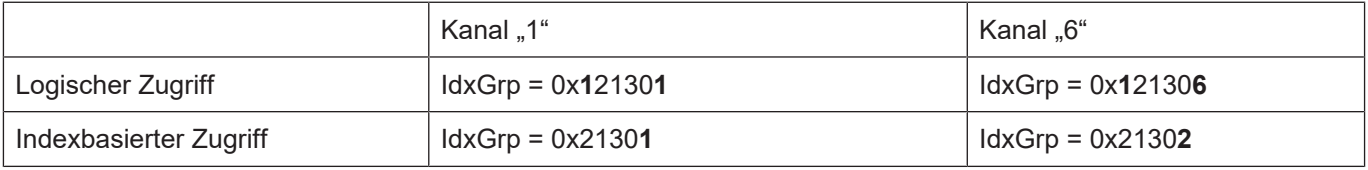

Es wird empfohlen den logischen Zugriff zu verwenden. Vorteil ist, dass bei Deaktivierung des Kanal 1 der Zugriff auf Kanal 6 unverändert bleibt. Bei indexbasiertem Zugriff ändert sich in diesem Fall die Indexgruppe des Kanals 6 von 0x21302 nach 0x21301 - er wird zum 'ersten' Kanal.

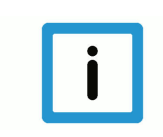

### **Hinweis**

**Es wird empfohlen den logischen Zugriff zu verwenden.**

Alle in den nachfolgenden Kapiteln dargestellten Beispieladressierungen sind mit logischer Adressierungen aufgeführt.

### **2.1 Task COM**

<span id="page-10-0"></span>In der Task COM existiert nur eine Instanz, die sämtliche Elemente( Plattform, Kanäle, Achsen) verwaltet.

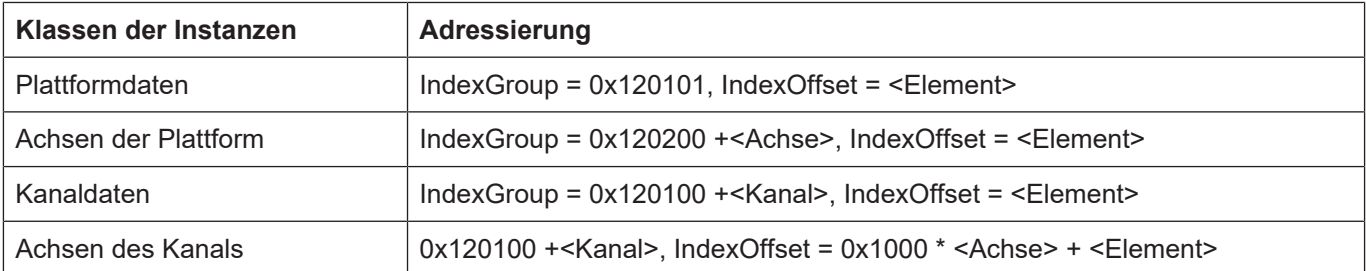

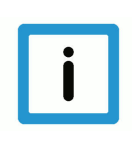

**Hinweis**

**Der erste Kanal (IndexGroup = 0x120101) treibt die Plattformdaten.**

### **2.1.1 Abfrage der Objektbeschreibung**

<span id="page-10-1"></span>Die Beschreibung eines Objekts der TASK COM kann über den Objektzugriff mit der Bitkennung 0x30000 abgefragt werden.

Ein Objekt wird über folgende 84 Byte beschrieben:

-Über die Bitkennung Objektaccess (ISGADS\_IGR\_OBJECT\_ACCESS = 0x30000) in der Indexgruppe kann die Beschreibung eines Objekts der Task COM abgefragt werden-

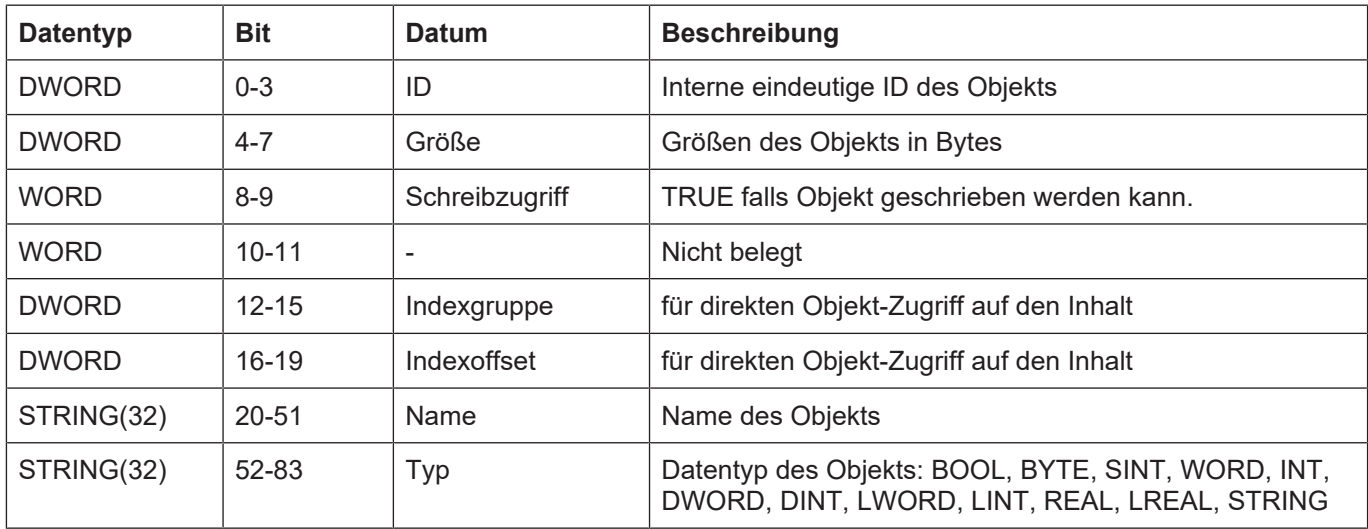

Für die Objekte des ersten Kanals (<ch> = 1) wird so die Indexgruppe = 0x13010<ch> verwendet. Sind mehrere Kanäle konfiguriert, so kann der gewünschte Kanal entsprechend über logische Kanal-ID [1; max] ausgewählt werden. Die Plattformdaten sind wahlweise unter Kanal-ID = 0 oder 1 adressierbar.

- Gesamtzahl aller Objekte wird über Indexoffset = 0 angefordert.
- Lesen einer Objektbeschreibung Indexoffset > 0 liefert Objektbeschreibung mit dem Index [1; Objektanzahl] der Rückgabespeicher muss in Summe 84 Byte pro Objekt sein.

Lesen von mehreren Objektbeschreibung mit einem Zugriff

• Wird als Rückgabespeicher exakt ein Vielfaches von 84 Byte bereitgestellt, so werden ab dem übergebenen Index in Folge Objektbeschreibungen zurückgegeben.

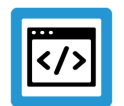

### **Beispiel Beispiel**

(Kanal=1) zurück

Indexgruppe = 0x130101, Indexoffset = 0 liefert die Objektanzahl des 1. Kanals zurück Indexgruppe = 0x130101, Indexoffset = 1 liefert die Objektbeschreibung des 1. Objekts

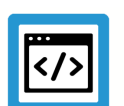

### **Beispiel**

### **Anfordern einer einzelnen Objektbeschreibung**

Indexgruppe = 0x130101, Indexoffset = 0x10 liefert einzelne Objektbeschreibung mit 84 Byte. Exemplarische Auflistung

- ID= 82 (4Byte)
- $\cdot$  Größe = 1 (4Byte)
- Schreibzugriff = 0, also nur lesend (2Byte)
- Frei (2Byte)
- $\cdot$  Indexgruppe = 0x00120101 (4Byte)
- Indexoffset = 0x00000003 (4Byte)
- Name = mc\_active\_single\_block\_r (32Byte)
- Typ = BOOL (32Byte)

### **2.1.2 Dateninhalt**

<span id="page-12-0"></span>Der eigentliche Schreib-/Lese-Zugriff auf die Dateninhalt der Objekte finden über die Bitkennung ISGADS\_IGR\_ELEMENT\_ACCESS = 0x20000 in der IndexGruppes statt.

- Plattform 0x120100, 0x251
- Achse 0x120200, 0x10001
- Kanal 0x120101, 0x1
- Kanalachse 0x120101, 0x10001

<span id="page-12-1"></span>Der später Zugriff auf die Daten des Objekts kann dann über indexGroup = 0x120101, indexOffset = 0x1 "mc\_command\_single\_block\_w" erfolgen.

## **2.2 Task SDA, Task GEO**

### **2.2.1 Klassen**

### <span id="page-12-2"></span>**IndexGroup-Basis der CNC**

 $IndexGroup = 0x120300$ 

### **IndexGroup der Klassen**

Folgende Klassen der CNC-Bausteine sind aktuell mit der entsprechenden IndexGroup adressierbar:

- 0x120300 : Lageregler (einmal pro CNC, kanalunabhängig mit plattformglobale Achsen)
- 0x121300 : Interpolator (kanalspezifisch mit Kanalachsen)
- 0x122300 : Decoder (kanalspezifisch mit Kanalachsen)
- 0x123300 : HLD (kanalspezifisch, HLD des ersten Kanals enthält zusätzlich Achsen plattformglobal)
- 0x124300 : Bahnvorbereitung (kanalspezifisch)
- 0x25300 : Spindel

Die einzelnen Klassen haben folgende additive Werte auf den IndexGroup der CNC:

- 0x0000 : Lageregler (einmal pro CNC, kanalunabhängig mit plattformglobale Achsen)
- 0x1000 : Interpolator (kanalspezifisch mit Kanalachsen)
- 0x2000 : Decoder (kanalspezifisch mit Kanalachsen)
- 0x3000 : HLD (kanalspezifisch, HLD des ersten Kanals enthält zusätzlich Achsen plattformglobal)
- 0x4000 : Bahnvorbereitung (kanalspezifisch)
- 0x5000 : Spindel

### **Attribute eines Elements**

Folgende Attribute eines Elements können abgefragt werden (additive Werte zur IndexGroup):

- 0x000 : Dateninhalt (je nach Datentyp)
- 0x100 : Name als String
- 0x200 : Typ als String [UNS08;SGN08; ... ;SGN32; REAL32, REAL64]
- 0x300 : Länge der Daten in Bytes
- 0x400 : Einheit als String
- 0x500 : Flag BOOLEAN, ob Schreibzugriff erlaubt ist
- 0x600 : Objekt-Adresse : In (Kanal, Achse), Out (IndexGroup, IndexOffset)

### **2.2.2 Verwaltung, IndexGroup/-Offset Adresse**

<span id="page-13-0"></span>Um zu ermitteln, welche Instanzen einer Klasse vorhanden sind, kann über einen READ&WRITE Zugriff die Objektadresse des ersten Elements (IndexOffset = 0x0) abgefragt werden.

Zurückgegeben wird der IndexGroup und der IndexOffset. Wird als Adresse (0, 0) zurückgegeben, so existiert keine Instanz dieser Klasse.

Ist eine Instanz vorhanden, so können durch Inkrementieren des IndexOffsets alle weiteren vorhandenen Elemente der Instanz ermittelt werden.

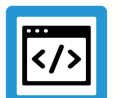

### **Beispiel**

**Abfrage von Objekten**

Abfrage der Objektadresse des 1.Kanals

IndexGroup =0x123900 zusammengesetzt aus

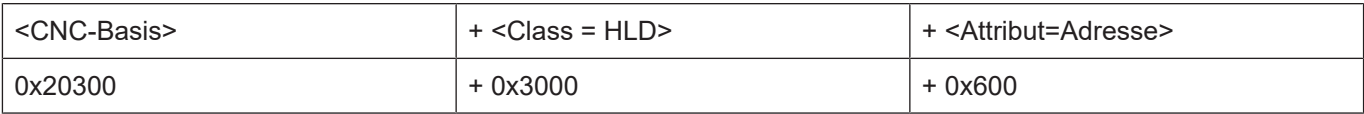

Input : Channel = **1**, Axis = **0**

Output :IndexGroup = 0x123301, IndexOffset = 0x0

#### Abfrage der Objektadresse des 2.Kanals

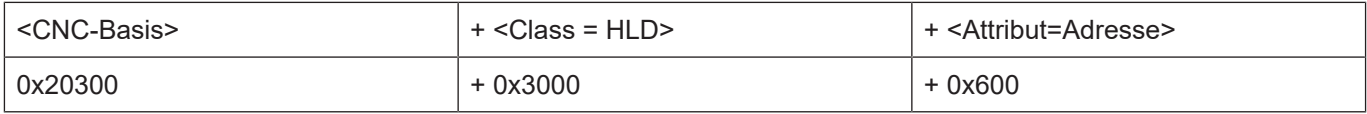

Input : Channel = **2**, Axis = **0**

Output :IndexGroup = 0x12330**2**, IndexOffset = 0x0

Abfrage der 1.Achse der Plattform

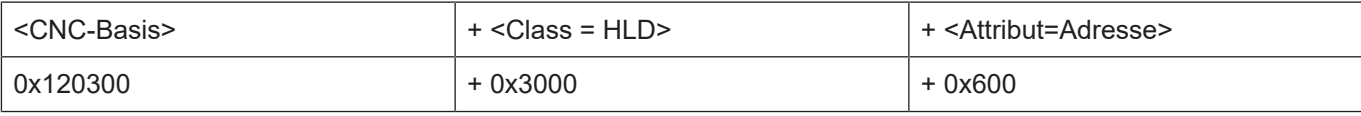

Input : Channel = **0**, Axis = **1**

Output :IndexGroup = 0x12330**0**, IndexOffset = 0x1000

Abfrage der 2. Decoderachse im 1. Kanal

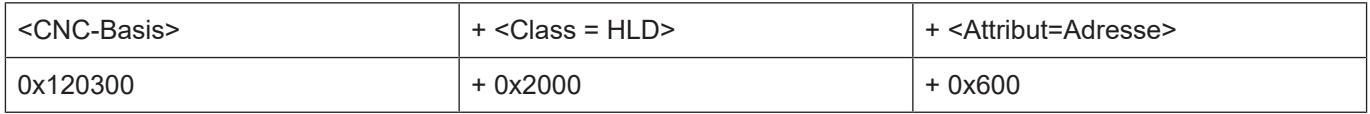

Input : Channel = **1**, Axis = **2**

Output :IndexGroup = 0x122301, IndexOffset = 0x20000

### **Anzahl der Elemente einer Klasse**

Die Anzahl der vorhandenen Elementtypen einer Instanz kann über den Werteinhalt des ersten Elements (IndexOffset = 0) abgefragt werden.

Zusätzlich beschreibt der Name dieses Elements die Instanz selbst.

#### **Lageregler**

Der Lageregler ist nicht kanalspezifisch, d.h. es gilt immer Kanal = 0. Die Achsen gehen von 1 bis zur Anzahl der konfigurierten Achsen.

#### **Interpolator, Decoder, Bahnvorbereitung**

Die Kanalnummer ist im Bereich [ 1; Anzahl konfigurierter Kanäle ] anzugeben.

Die Achsen sind kanalspezifisch und müssen im Bereich [0; <BAHN\_BAVO\_AXMAX>] liegen.

#### **Channel, HLI-Treiber**

Die Kanalnummer ist im Bereich [ 1; <Anzahl konfigurierter Kanäle> ] anzugeben. Werden Achsen referenziert, so müssen diese im Bereich [ 1; <Anzahl der konfigurierten Achsen>] liegen.

#### **Spindel**

Für Spindeln wird als "Channel"-Eintrag der Spindelindex angegeben. Der Spindelindex geht von 0 bis zur Anzahl der konfigurierten Spindelachsen - 1.

#### **Abfrage der Attribute der Elemente**

Am Beispiel des Elements feedhold.enable im 1. Kanal wird die Abfrage veranschaulicht. Der IndexOffset des Elements ist 0x01. Es wird die Zusammensetzung der IndexGroup gezeigt; der IndexOffset des Elements ist unverändert.

Attribut Dateninhalt:

![](_page_14_Picture_157.jpeg)

 $Input: IndexGroup = 0x123301, IndexOffset = 0x01$ 

Output : 0/1 (abhängig vom Datentyp des Elements)

Attribut Name:

![](_page_14_Picture_158.jpeg)

Input : IndexGroup = 0x123**4**01, IndexOffset = 0x01

Output : feedhold.enable

### Attribut Typ:

![](_page_15_Picture_147.jpeg)

Input : IndexGroup = 0x123**5**01, IndexOffset = 0x01

Output : BOOLEAN

### Attribut Länge in Byte:

![](_page_15_Picture_148.jpeg)

Input : IndexGroup = 0x123**6**01, IndexOffset = 0x01

Output : 1

### Attribut Einheit:

![](_page_15_Picture_149.jpeg)

Input : IndexGroup = 0x123**7**01, IndexOffset = 0x01

Output : -

### Attribut Schreibschutz:

![](_page_15_Picture_150.jpeg)

Input : IndexGroup = 0x123**8**01, IndexOffset = 0x01

Output : 0

![](_page_16_Picture_2.jpeg)

## **3 Dynamischer Zugriff auf Variablen**

<span id="page-16-0"></span>Objekte der CNC sind prinzipiell statisch und eindeutig identifizierbar über IndexGroup und IndexOffset.

Ausnahmen bilden die folgende Gruppierungen, diese Variablen oder Parameter werden dynamisch gelesen.

**Task GEO**

• AEP-Parameter

#### **Task SDA**

- V.A.-Variablen
- V.E.-Variablen
- V.CYC.-Variablen
- V.G.-Variablen
- [P-Parameter \[](#page-17-0)[}](#page-17-0) [18\]](#page-17-0)
- [V.L.-Variablen \[](#page-17-1)[}](#page-17-1) [18\]](#page-17-1)
- [V.P.-Variablen \[](#page-18-0)[}](#page-18-0) [19\]](#page-18-0)
- [V.S.-Variablen \[](#page-18-1)[}](#page-18-1) [19\]](#page-18-1)

#### **Dynamische Elemente**

Während der Decodierung eines NC-Programms können Variablen dynamisch angelegt und auch wieder gelöscht werden. Auch auf diese Variablen kann zugegriffen werden.

<span id="page-16-1"></span>

| 1000 $\left  \right $<br>local<br>Sichern<br>Export<br>Aktualisierungszeit:<br>ms Statusfenster<br>Suchen<br>Target:<br>$\checkmark$ |                 |            |              |        |                      |              |       |                          | Laden        |
|----------------------------------------------------------------------------------------------------|-----------------|------------|--------------|--------|----------------------|--------------|-------|--------------------------|--------------|
| SDA<br>GEO<br><b>COM</b>                                                                                                    |                 |            |              |        |                      |              |       |                          |              |
| 白· Kanal ID 1<br>i— BAVO<br>⊱DEC<br>面 Variablen<br>面- Achse IDx 1<br>面- Achse IDx 2<br>国· Achse IDx 3<br>画· Achse IDx 4              | A               | Nr.        | Gruppe       | Offset | Bezeichner           | Datentyp     | Länge | Einheit                  | ∧            |
|                                                                                                    |                 |            | 0x122301 0x0 |        | DEC: elements        | <b>UNS32</b> | 4     |                          |              |
|                                                                                                    |                 | 2          | 0x122301     | 0x2    | P parameter number   | <b>UNS32</b> | 4     |                          |              |
|                                                                                                    |                 | 3.         | 0x122301     | 0x3    | V.L parameter number | <b>UNS32</b> | 4     | $\blacksquare$           |              |
|                                                                                                    |                 | 4          | 0x122301     | 0x4    | V.P parameter number | <b>UNS32</b> | 4     | $\overline{\phantom{a}}$ |              |
|                                                                                                    | $\vee$ $\vdash$ | 5          | 0x122301     | 0x5    | V.S parameter number | <b>UNS32</b> | 4     | $\overline{a}$           | $\checkmark$ |
| $\langle$<br>$\rightarrow$                                                                                                    |                 | $\epsilon$ |              |        |                      |              |       | $\rightarrow$            |              |
|                                                                                                    |                 |            |              |        |                      |              |       |                          |              |

**Abb. 2: Übersicht - Adressierung von Parameteranzahl**

Betroffen sind:

- [P-Parameter \[](#page-17-0)[}](#page-17-0) [18\]](#page-17-0)
- [V.L.-Variablen \[](#page-17-1)[}](#page-17-1) [18\]](#page-17-1)
- [V.P.-Varablen \[](#page-18-0)[}](#page-18-0) [19\]](#page-18-0)
- [V.S.-Variablen \[](#page-18-1)[}](#page-18-1) [19\]](#page-18-1)

Für die Anbindung dieser Variablen gilt der folgende Ablauf:

- 1. Lesen der aktuellen Parameteranzahl n\_max
- 2. Für jeden Parameter [ 1;n max] den Namen lesen
- 3. Lesen des aktuellen Inhaltes eines Parameters

### **Hinweis**

Der Wert eines Parameters sollte immer über seinen Namen gelesen werden.

Das Lesen eines Parameters über den Index ist nicht zu empfehlen, da sich der Index eines Parameters durch dynamisches Anlegen und Löschen von Elementen ändern kann.

![](_page_17_Picture_6.jpeg)

### **Hinweis**

<span id="page-17-0"></span>Die maximale Länge eines Variablennamens beträgt 96 Byte. Das betrifft alle V.-Variablen und P-Parameter.

### **3.1 P-Parameter**

![](_page_17_Picture_216.jpeg)

![](_page_17_Picture_11.jpeg)

### **Beispiel**

Lesen eines P-Parameters mit vorheriger Abfrage der Parameteranzahl

- 1. Lesen der Anzahl der P-Parameter im 1.Kanal  $Input: IndexGroup = 0x122301, IndexOffset = 0x02$ Output : 1
- 2. Lesen des Namen des P-Parameters über den Index des Parameters Input : IndexGroup =  $0x122301$ , IndexOffset =  $0x1b$ , Parameter = 1 Output : P1
- <span id="page-17-1"></span>3. Lesen des Wertes eines P-Parameters über dessen Namen Input : IndexGroup = 0x122301, IndexOffset = 0x1c , Parameter : P1 Output : 4711

### **3.2 V.L. Variablen**

![](_page_17_Picture_217.jpeg)

## <span id="page-18-0"></span>**3.3 V.P. Variablen**

![](_page_18_Picture_139.jpeg)

## <span id="page-18-1"></span>**3.4 V.S. Variablen**

![](_page_18_Picture_140.jpeg)

## <span id="page-19-0"></span>**4 Schnittstelle für Variablen mit flexiblem Datentyp (V.E, V.G, V.A, V.CYC)**

## **4.1 Allgemeine Eigenschaften**

- <span id="page-19-1"></span>• Für das Lesen und Schreiben von V.E, V.G, V.A und V.CYC Variablen gibt es eine gemeinsame, kanalspezifische Schnittstelle
- Für achsspezifische Variablen (V.A) gibt es zusätzlich eine achsspezifische Schnittstelle. In der kanalspezifischen Schnittstelle muss bei achsspezifischen Variablen zur Adressierung der gewünschten Achse an den Variablennamen der Achsname angehängt werden. In der achsspezifischen Schnittstelle hingegen wird implizit der Variablenwert der aktuell auf diesem Platz einsortierten Achse gelesen. Beispiel: Achsspezifische Schnittstelle: V.A.ACT\_POS

Kanalspezifische Schnittstelle: V.A.ACT\_POS**.X**

• Der Zugriff auf den Variablenwert kann über Name oder Handle stattfinden, wobei letzterer schneller ist. Ausgenommen sind hier die V.CYC-Variablen. Diese sind nur per Name zugreifbar!

Das Handle der Variablen ist variabel (abhängig von der Konfiguration)! Daher kann es über den Variablennamen abgefragt werden.

- Um auch ohne "Vorwissen" auf die Variablen zugreifen zu können, kann die Anzahl der vorhandenen Variableneinträge ermittelt und die Variablenbeschreibungen pollend (per Index) abgefragt werden.
- Variablenarrays mit elementarem Datentyp (auch mehrdimensionale Felder und "Endknoten" von Variablenstrukturen) werden als Einheit behandelt. Beispiel: V.E.array\_sgn32, V.E.struct.array\_uns32, V.G.NP[0].V, V.G.NP[1].V Bei Lesen oder Schreiben einer Array-Variablen kann entweder auf einzelnes Element oder komplettes Feld zugegriffen werden. Beispiel: V.G.NP[0].V[1] -> einzelnes Element V.G.NP[0].V -> Komplettes Array V.G.NP[0].V[0] ... V.G.NP[0].V[n]
- Variablenstrukturen werden in ihre Einzelelemente aufgelöst, d.h. der Variablenname setzt sich aus Strukturnamen, Elementname und Array Indizes zusammen. Beispiele: V.G.WZ\_AKT.SPDL\_AX\_NR

V.E.Trajektorie.Vektor.x, V.E.Trajektorie.Vektor.y, V.E.Trajektorie.Vektor.z

V.E.struct1[0].struct2[0].array\_sgn32, ..., V.E.struct1.struct1[5].struct2[8].array\_sgn32 (Endknoten "array sgn32" wird als Einheit behandelt!)

## **4.2 Schnittstellen**

<span id="page-20-0"></span>**Hinweis**

Nur V.CYC.-Variablen können n-dimensional verwendet werden.

### **4.2.1 Kanalspezifische Schnittstelle**

<span id="page-20-1"></span>Index-Gruppe: IdxGrp = 0x122300 + Kanal\_ID , beispielsweise für Kanal 1: 0x122301:

![](_page_20_Picture_396.jpeg)

![](_page_21_Picture_2.jpeg)

### **Achtung**

**Folgende Funktionen sind nicht für V.CYC.-Variablen verfügbar:** "Variable handle by name" "Read variable value by handle" "Write variable value by handle"

### **4.2.2 Achsspezifische Schnittstelle (z.B. für V.A-Variablen)**

<span id="page-21-0"></span>Index-Gruppe: IdxGrp = 0x122300 + Kanal\_ID

Index-Offset weiterer Achsen: IdxOffs += 0x10000 \* Achsindex

![](_page_21_Picture_199.jpeg)

Beispiel 1. Kanal, 1. Achse: IdxGrp = 0x122301

### **Instanzkennung**

In der achsspezifischen Schnittstelle beinhalten die Variablennamen keine Instanzkennung.

Beispiel: V.A.ACT\_POS

Die achsspezifische Schnittstelle liefert immer die Variablenwerte der aktuell auf diesem Platz einsortierten Achse. Bei Achstausch ändert sich daher der angezeigte Variablenwert.

![](_page_22_Picture_0.jpeg)

## <span id="page-22-0"></span>**4.3 Übergabeparameter und Rückgabewerte**

![](_page_22_Figure_3.jpeg)

### **4.3.1 Funktion "Variable element number"**

<span id="page-22-1"></span>Index-Gruppe: IdxGrp = 0x122300 + Kanal\_ID

Index-Offset: IdxOffs = 0x44

![](_page_22_Picture_159.jpeg)

Übergabeparameter (hier mit Angabe des Stream-Offsets):

![](_page_22_Picture_160.jpeg)

wobei

![](_page_22_Picture_161.jpeg)

=> Streamlänge max. 256 Byte

### Rückgabewert (hier mit Angabe der Stream-Offsets):

![](_page_22_Picture_162.jpeg)

wobei

![](_page_22_Picture_163.jpeg)

=> Streamlänge max. 4 Byte

![](_page_22_Picture_18.jpeg)

### **Hinweis**

Der Bezeichner für die Variablenart z.B. V.E darf abschließend keinen Punkt haben.

![](_page_23_Picture_0.jpeg)

#### **Anwendungsbeispiele**

Übergabeparameter:

![](_page_23_Picture_4.jpeg)

V.E Bezeichner der Variablenart : V.E 0 Nullterminierung

Rückgabewert:

123

Im 1. Kanal sind 123 V.E.Variablen parametriert.

![](_page_24_Picture_0.jpeg)

### **4.3.2 Funktion "Variable description by index"**

<span id="page-24-0"></span>Index-Gruppe: IdxGrp = 0x122300 + Kanal\_ID

Index-Offset: IdxOffs = 0x45

![](_page_24_Picture_103.jpeg)

### Übergabeparameter (hier mit Angabe der Stream-Offsets):

![](_page_24_Picture_104.jpeg)

wobei

![](_page_24_Picture_105.jpeg)

![](_page_25_Picture_0.jpeg)

#### => Streamlänge max. 260 Byte

![](_page_25_Picture_224.jpeg)

![](_page_25_Picture_225.jpeg)

#### wobei

![](_page_25_Picture_226.jpeg)

=> Streamlänge 276 Byte + Anzahl Arraydimensionen n \* 4 Byte, max. 2048 Byte

### **(\*) Enumeration für Variablentyp:**

![](_page_25_Picture_227.jpeg)

![](_page_25_Picture_11.jpeg)

### **Hinweis**

Der Bezeichner für die Variablenart z.B. V.E darf abschließend keinen Punkt haben.

![](_page_26_Picture_2.jpeg)

### **Beispiel**

**Anwendungsbeispiele**

Im nachfolgenden Beispiel soll die Beschreibung der V.E. Variable mit dem Index 2 gelesen werden.

IndexGrp: 0x122301 für den ersten Kanal IndexOffs: 0x45

Übergabeparameter:

![](_page_26_Picture_8.jpeg)

2 für die Variable mit dem Indexeintrag 2

V.E Bezeichner der Variablenart : V.E

0 Nullterminierung

Rückgabewert:

![](_page_26_Picture_113.jpeg)

0x2000002 Handle

1 Typ der Variablen : Boolean

1 Zugriffsrechte : Read-Only

2 Gesamtgröße in Bytes

1 Arraydimension

2 Anzahl der Arrayelemente

V.E.Variable\_3 Name der Variable

![](_page_27_Picture_0.jpeg)

### **4.3.3 Funktion "Variable handle by name"**

<span id="page-27-0"></span>Index-Gruppe: IdxGrp = 0x122300 + Kanal\_ID

Index-Offset: IdxOffs = 0x46

![](_page_27_Picture_145.jpeg)

![](_page_27_Picture_6.jpeg)

**Hinweis**

**Das Handle ist nur zur Laufzeit der Steuerung gültig. Es muss bei einem Neustart der Steuerung erneut gelesen werden.**

Übergabeparameter (hier mit Angabe des Stream-Offsets):

![](_page_27_Picture_146.jpeg)

wobei

wobei

![](_page_27_Picture_147.jpeg)

=> Streamlänge max. 256 Byte

Rückgabewert (hier mit Angabe des Stream-Offsets):

![](_page_27_Picture_148.jpeg)

**Inhalt Typ Größe** Handle auf die Variable **Entry 1. In the UNS32** fest, max. 4 Byte

=> Streamlänge max. 4 Byte

![](_page_28_Picture_0.jpeg)

### **Anwendungsbeispiele**

Übergabeparameter:

V.E.vartest 0

V.E.vartest Name der Variable

0 Nullterminierung

Rückgabewert:

0x2000004

0x2000004 Handle der angeforderten V.E.Variablen

![](_page_29_Picture_0.jpeg)

### **4.3.4 Funktion "Read variable value by handle"**

<span id="page-29-0"></span>Index-Gruppe: IdxGrp = 0x122300 + Kanal\_ID Index-Offset: IdxOffs = 0x47

Lesen über Handle | Mit dieser Funktion kann der Wert einer Variablen über ihren Handle gelesen werden.

Übergabeparameter (hier mit Angabe des Stream-Offsets):

![](_page_29_Picture_156.jpeg)

wobei

![](_page_29_Picture_157.jpeg)

=> Streamlänge 8 + Anzahl Arraydimensionen n \* 4 Byte, max. 2048 Byte

Rückgabewert (hier mit Angabe des Stream-Offsets):

![](_page_29_Picture_158.jpeg)

wobei

![](_page_29_Picture_159.jpeg)

=> Streamlänge max. 2048 Byte

Bei einer Array-Variablen kann neben einem Einzelwert auch das komplette Feld gelesen werden, in dem keine Array-Indizes übergeben werden.

![](_page_30_Picture_0.jpeg)

#### **Anwendungsbeispiele**

1. Beispiel für das Lesen eines Arrayelements eines eindimensionalen Arrays:

Übergabeparameter:

![](_page_30_Picture_154.jpeg)

0x20012341 Handle auf die Variablen

1 Anzahl der Arraydimensionen

4 für Index 4 also den Wert des 5. Elements der Variablen V.E.test[]  $\rightarrow$  V.E.test[4]

Rückgabewert:

333

333 Variablenwert

#### 2. Beispiel für das Lesen eines gesamten Arrays mit 5 Elementen:

![](_page_30_Picture_155.jpeg)

0x2001234 Handle auf die Variablen

0 Anzahl der Arraydimensionen

#### Rückgabewerte:

![](_page_30_Picture_156.jpeg)

456 Wert des 4.Element

567 Wert des 5.Element

![](_page_31_Picture_0.jpeg)

### **4.3.5 Funktion "Read variable value by name"**

<span id="page-31-0"></span>Index-Gruppe: IdxGrp = 0x122300 + Kanal\_ID Index-Offset: IdxOffs = 0x48

Lesen über Namen | Mit dieser Funktion kann der Wert einer Variablen über ihren Namen gelesen werden.

#### Übergabeparameter: (hier mit Angabe der Stream-Offsets)::

0 Variablenname mit Nullterminierung

wobei

![](_page_31_Picture_141.jpeg)

=> Streamlänge 256 Byte

#### Rückgabewert: (hier mit Angabe der Stream-Offsets)::

![](_page_31_Picture_142.jpeg)

wobei

![](_page_31_Picture_143.jpeg)

=> Streamlänge max. 2048 Byte

Bei einer Array-Variablen kann neben einem Einzelwert auch das komplette Feld gelesen werden, in dem im Variablennamen keine Indizes angegeben werden.

Beispiel Variable V.G.array[0 .. 9]:

![](_page_31_Picture_144.jpeg)

![](_page_32_Picture_0.jpeg)

### **Anwendungsbeispiele**

Beispiel für das Lesen eines Arrayelements eines eindimensionalen Arrays:

Übergabeparameter:

V.E.Testvar<sup>[3]</sup> 0

V.E.Testvar[3] Name der Variable 0 Nullterminierung Rückgabewert:

333

333 Variablenwert des Elements

Beispiel für das Lesen eines gesamten Arrays mit 5 Elementen: Übergabeparameter:

 $V.E.T$ estvar  $|0$ 

V.E.Testvar Name der Variable

0 Nullterminierung

Rückgabewerte:

![](_page_32_Picture_113.jpeg)

![](_page_33_Picture_0.jpeg)

### **4.3.6 Funktion "Write variable value by handle"**

<span id="page-33-0"></span>Index-Gruppe: IdxGrp = 0x122300 + Kanal\_ID Index-Offset: IdxOffs = 0x49

![](_page_33_Picture_171.jpeg)

#### Übergabeparameter: (hier mit Angabe der Stream-Offsets)::

![](_page_33_Picture_172.jpeg)

wobei

![](_page_33_Picture_173.jpeg)

=> Streamlänge max. 2048 Byte

Diese Funktion besitzt keinen Rückgabewert.

Bei einer Array-Variablen kann neben einem Einzelwert auch das komplette Feld geschrieben werden, in dem keine Array-Indizes übergeben werden.

Beispiel Variable V.G.array[0 .. 9]:

![](_page_33_Picture_174.jpeg)

![](_page_34_Picture_0.jpeg)

#### **Anwendungsbeispiele**

1. Beispiel für das Schreiben eines Arrayelements eines eindimensionalen Arrays:

Übergabeparameter:

![](_page_34_Picture_113.jpeg)

0x2001234 Handle der Variablen

1 Anzahl Arraydimensionen

4 für den Index 4 also das 5. Element der Variablen V.E.test[] → V.E.test4[]

123 Neuer Wert des 5. Elements der Variablen

Rückgabewert: -

2. Beispiel für das Schreiben eines gesamten Arrays mit 5 Elementen:

![](_page_34_Picture_114.jpeg)

0x2001234 Handle der Variablen

0 Anzahl Arraydimensionen

123 Neuer Wert des 1. Elements der Variablen

234 Neuer Wert des 2. Elements der Variablen

345 Neuer Wert des 3. Elements der Variablen

456 Neuer Wert des 4. Elements der Variablen

567 Neuer Wert des 5. Elements der Variablen

Rückgabewert: -

![](_page_35_Picture_0.jpeg)

### **4.3.7 Funktion "Write variable value by name"**

<span id="page-35-0"></span>Index-Gruppe: IdxGrp = 0x122300 + Kanal\_ID

Index-Offset: IdxOffs = 0x4A

![](_page_35_Picture_174.jpeg)

Übergabeparameter (hier mit Angabe der Stream-Offsets):

![](_page_35_Picture_175.jpeg)

wobei

![](_page_35_Picture_176.jpeg)

=> Streamlänge max. 2048 Byte

Diese Funktion besitzt keinen Rückgabewert.

Bei einer Array-Variablen kann neben einem Einzelwert auch das komplette Feld geschrieben werden, in dem im Variablennamen keine Indizes angegeben werden.

Beispiel Variable V.G.array[0 .. 9]:

![](_page_35_Picture_177.jpeg)

#### **Anwendungsbeispiele**

1. Beispiel für das Schreiben eines Arrayelements eines eindimensionalen Arrays:

Übergabeparameter:

 $V.E.test[4] | 0 | 123$ 

V.E.Testvar[4] Name der Variable

0 Nullterminierung

123 Neuer Wert des 5. Elements der Variablen

Rückgabewert: -

### 2. Beispiel für das Schreiben eines gesamten Arrays mit 5 Elementen:

![](_page_36_Picture_72.jpeg)

V.E.Testvar[4] Name der Variable

0 Nullterminierung

123 Neuer Wert des 1. Elements der Variablen

234 Neuer Wert des 2. Elements der Variablen

345 Neuer Wert des 3. Elements der Variablen

456 Neuer Wert des 4. Elements der Variablen

567 Neuer Wert des 5. Elements der Variablen

Rückgabewerte: -

![](_page_37_Picture_0.jpeg)

### **4.3.8 Funktion "Extended description by index"**

<span id="page-37-0"></span>Index-Gruppe: IdxGrp = 0x122300 + Kanal\_ID

Index-Offset: IdxOffs = 0x4B

![](_page_37_Picture_173.jpeg)

#### Übergabeparameter (hier mit Angabe der Stream-Offsets):

![](_page_37_Picture_174.jpeg)

wobei

![](_page_37_Picture_175.jpeg)

=> Streamlänge max. 260 Byte

Rückgabewert: (hier mit Angabe der Stream-Offsets):

Der Rückgabewert ist abhängig von der Variablenart:

a.) V.G, V.A Variablen -> kein Rückgabewert, da keine erweiterte Beschreibung vorhanden.

b.) V.E. Variablen:

![](_page_37_Picture_176.jpeg)

wobei

![](_page_37_Picture_177.jpeg)

=> Streamlänge V.E. Variable 8 Byte, max. 2048 Byte

![](_page_38_Picture_0.jpeg)

![](_page_38_Picture_2.jpeg)

![](_page_39_Picture_0.jpeg)

### 4.3.9 **Achsspezifische Funktion "Variable handle by name"**

<span id="page-39-0"></span>Index-Gruppe: IdxGrp = 0x122300 + Kanal\_ID

Index-Offset: IdxOffs = 0x10004 für Achse 1

= 0x20004 für Achse 2

![](_page_39_Picture_121.jpeg)

Übergabeparameter (hier mit Angabe der Stream-Offsets)::

![](_page_39_Picture_122.jpeg)

wobei

![](_page_39_Picture_123.jpeg)

=> Streamlänge 256 Byte

#### Rückgabewert (hier mit Angabe der Stream-Offsets):

![](_page_39_Picture_124.jpeg)

wobei

![](_page_39_Picture_125.jpeg)

=> Streamlänge max. 4 Byte

![](_page_40_Picture_0.jpeg)

#### **Anwendungsbeispiele**

Beispiel für das Lesen eines Handles einer achsspezifischen Variablen. Wichtig ist hierbei der Index-Offset.

Übergabeparameter:

Index-Offset: 0x20004

 $V.A.WCS$  0

V.A.WCS Name der Variablen (ohne Instanzkennung V.A.WCS**.Y**) 0 Nullterminierung

Rückgabewert:

0x0102001b

0x0102001b Handle der Variablen hier der 2. Achse

![](_page_41_Picture_0.jpeg)

### **4.3.10 Achsspezifische Funktion "Read variable value by name"**

<span id="page-41-0"></span>Index-Gruppe: IdxGrp = 0x122300 + Kanal\_ID

Index-Offset: IdxOffs = 0x10005 für Achse 1

= 0x20005 für Achse 2

![](_page_41_Picture_174.jpeg)

Übergabeparameter (hier mit Angabe der Stream-Offsets):

![](_page_41_Picture_175.jpeg)

wobei

![](_page_41_Picture_176.jpeg)

=> Streamlänge 256 Byte

Rückgabewert (hier mit Angabe der Stream-Offsets):

![](_page_41_Picture_177.jpeg)

wobei

![](_page_41_Picture_178.jpeg)

=> Streamlänge max. 2048 Byte

![](_page_41_Picture_17.jpeg)

## **Beispiel**

**Anwendungsbeispiele**

Beispiel für das Lesen einer achsspezifischen Variablen. Es wird die Variable V.A.WCS.Y, also der 2. Achse gelesen mit dem Index-Offset 0x20005

Übergabeparameter:

 $V.A.WCS$  0

V.A.WCS Name der Variablen (ohne Instanzkennung V.A.WCS**.Y**)

0 Nullterminierung

Rückgabewert:

1234.2

1234.2 Wert der Variablen der 2. Achse

![](_page_42_Picture_0.jpeg)

### **4.3.11** Achsspezifische Funktion "Write variable value by name"

<span id="page-42-0"></span>Index-Gruppe: IdxGrp = 0x122300 + Kanal\_ID

Index-Offset: IdxOffs = 0x10006 für Achse 1

= 0x20006 für Achse 2

![](_page_42_Picture_163.jpeg)

#### Übergabeparameter (hier mit Angabe der Stream-Offsets):

![](_page_42_Picture_164.jpeg)

wobei

![](_page_42_Picture_165.jpeg)

=> Streamlänge max. 2048 Byte

Diese Funktion besitzt keinen Rückgabewert.

### **Anwendungsbeispiele**

Beispiel für das Schreiben einer achsspezifischen Variablen. Es wird die Variable V.A.WCS.Y, also der 2. Achse geschrieben:

Index-Offset: 0x20006

Übergabeparameter:

![](_page_42_Picture_166.jpeg)

V.A.WCS Name der Variablen (ohne Instanzkennung V.A.WCS**.Y** )

0 Nullterminierung

123.456 Neuer Wert der Variablen

Rückgabewert: -

## **5 ADS Dienste**

### **Interface für ADS-Dienste**

<span id="page-43-0"></span>Die CNC-Instanzen bieten ein Interface für den Zugriff auf die internen Elemente über folgende ADS-Dienste an:

Adressiert werden die Daten durch die Index Group und dem Index Offset.

### **ADS Read**

![](_page_43_Picture_146.jpeg)

### **ADS Write**

![](_page_43_Picture_147.jpeg)

### **ADS Read & Write**

Mit *ADS Read Write* werden Daten in ein ADS Gerät geschrieben. Zusätzlich können Daten aus dem ADS Gerät gelesen werden.

![](_page_43_Picture_148.jpeg)

ADS – Automation Device Specification ( Quelle : Beckhoff Hilfe)

## **6 Anhang**

<span id="page-44-0"></span>Die nachfolgenden Kapitel sind aus Gründen der Abwärtskompatibilität aufgeführt. Sie beinhalten bisher unterstützte Schnittstellen. Diese werden auch weiterhin unterstützt, werden aber nicht empfohlen.

## **6.1 Teildynamische Elemente**

<span id="page-44-1"></span>V.A.-Variablen und V.G.-Variablen bilden eine weitere Gruppe von Elementen.

Eine Besonderheit bei diesen Variablentypen ist, dass der Name aus zwei Teilen bestehen kann. Einem statischen Teil und einem dynamischen Teil.

Der statische Teil der Variable wird übermittelt wenn der Name der Variablen über den Index gelesen wird. Der dynamische Teil besteht entweder aus einem Achsnamen des jeweiligen Kanals oder aus einem Arrayindex. In seltenen Fällen ist auch eine Kombination aus beidem möglich.

Der Achsname wird, mit einem Punkt getrennt, hinter dem Variablennamen (statischer Anteil) angehängt. Im Fall einer Arrayvariablen wird der maximal gültige Index in dem Namen übermittelt. Beim Zugriff ist dieser maximale Index durch den gewünschten zu ersetzen.

![](_page_44_Picture_8.jpeg)

### **Beispiel**

**Teildynamische Elemente**

### **Variable ergänzen um Achsname**

V.A.Variable: V.A.+SWE\_MDS.X\_ACHSE Statischer Anteil: V.A.+SWE\_MDS Dynamischer Anteil: X\_ACHSE

### **Seltener Fall: Array Zugriff + Variable ergänzen um Achsname**

V.G.Variable: V.G.NP[5].V.X\_ACHSE Statischer Anteil: V.G.NP[5].V Dynamischer Anteil: X\_ACHSE

### **Ergänzung um Achsname**

Eine Ergänzung um den Achsnamen muss bei V.A.-Variablen immer stattfinden. Bei V.G.-Variablen gibt die Eigenschaft "V.G-node by index" an, ob die Variable um einen Achsnamen zu ergänzen ist oder nicht. Ein Achsname ist anzuhängen wenn Node den Wert "V AXIS NAME" hat. Ob ein Array vorhanden ist, lässt sich nur durch das Durchsuchen des Namens auf die Zeichen "[" oder "]" prüfen.

### **6.1.1 V.A. Variablen**

<span id="page-44-2"></span>**Empfehlung: Verwenden der** [Achsspezifische Schnittstelle \(z.B. für V.A-Variablen\) \[](#page-21-0)[}](#page-21-0) [22\]](#page-21-0)

![](_page_45_Picture_123.jpeg)

### **V.A-type by index Werte:**

Die Funktion liefert die folgenden Werte als String zurück

V\_BOOLEAN, V\_UNS08, V\_SGN08, V\_UNS16, V\_SGN16, V\_UNS32, V\_SGN32, V\_REAL64, V\_STRING, V\_UNKNOWN\_TYPE

#### **V.A-mode by index Werte:**

Die Funktion liefert die folgenden Werte als String zurück:

NO\_ACCESS, UNKNOWN\_ACCESS, READ\_ONLY, WRITE\_ONLY, PROT\_ONLY, READ\_WRITE, READ\_WRITE\_PROT, READ\_PROT, WRITE\_PROT

### **6.1.2 V.G. Variablen**

<span id="page-46-0"></span>**Empfehlung: Verwenden der** [Kanalspezifische Schnittstelle \[](#page-20-1)[}](#page-20-1) [21\]](#page-20-1)

![](_page_46_Picture_169.jpeg)

### **V.G-type by index Werte: siehe V.A.-Variablen**

Die Funktion liefert die folgenden Werte als String zurück:

V\_BOOLEAN, V\_UNS08, V\_SGN08, V\_UNS16, V\_SGN16, V\_UNS32, V\_SGN32, V\_REAL64, V\_STRING, V\_UNKNOWN\_TYPE

### **V.G-mode by index Werte: siehe V.A.-Variablen**

Die Funktion liefert die folgenden Werte als String zurück:

NO\_ACCESS, UNKNOWN\_ACCESS, READ\_ONLY, WRITE\_ONLY, PROT\_ONLY, READ\_WRITE, READ\_WRITE\_PROT, READ\_PROT, WRITE\_PROT

### **V.G-node by index Werte:**

Die Funktion liefert die folgenden Werte als String zurück:

V\_CONTINUE, V\_AXIS\_INDEX, V\_AXIS\_NAME, V\_CP\_NAME, V\_USER\_DEF, V\_USER\_DEF\_ARRAY, V\_ARRAY\_INDEX, V\_VALUE, UNKNOWN\_NODE

## **6.2 V.E. Variablen**

<span id="page-47-0"></span>**Empfehlung: Verwenden der** [Kanalspezifische Schnittstelle \[](#page-20-1)[}](#page-20-1) [21\]](#page-20-1)

![](_page_47_Picture_219.jpeg)

### **6.2.1 Zugriff V.E.-Arrayelement**

<span id="page-47-1"></span>Der Zugriff auf ein V.E.-Arrayelement wird mittels eines Strings durchgeführt. Dieser muss folgende Form haben.

![](_page_47_Picture_7.jpeg)

### **Hinweis**

Codierung des Strings <Index der V.E.-Variable> @ <Index Arrayelement> @

Basis für das nachfolgende Beispiel :

Es soll die Variable A[2] ausgelesen werden, diese ist im Kanal 1 das 2. V.E. Element und hat den Index 2. Es wir das 3. Element des Arrays ausgelesen.

![](_page_47_Picture_12.jpeg)

### **Beispiel**

**Abfrage eine V.E.-Arrayelement:**

IndexGroup = 0x22301

Input : "2@2@" ASCII String codiert Output :datentypabhängig (24 Byte) Datentyp + Rest = 24 Byte

![](_page_47_Picture_17.jpeg)

### **Hinweis**

Der Index der V.E.-Variablen startet mit 1, der Index der Arrayelemente mit 0.

## **6.3 Anregungen, Korrekturen und neueste Dokumentation**

<span id="page-48-0"></span>Sie finden Fehler, haben Anregungen oder konstruktive Kritik? Gerne können Sie uns unter documentation@isg-stuttgart.de kontaktieren. Die aktuellste Dokumentation finden Sie in unserer Onlinehilfe (DE/EN):

![](_page_48_Picture_4.jpeg)

**QR-Code Link:** <https://www.isg-stuttgart.de/documentation-kernel/> **Der o.g. Link ist eine Weiterleitung zu:** <https://www.isg-stuttgart.de/fileadmin/kernel/kernel-html/index.html>

![](_page_48_Picture_6.jpeg)

### **Hinweis**

### **Mögliche Änderung von Favoritenlinks im Browser:**

Technische Änderungen der Webseitenstruktur betreffend der Ordnerpfade oder ein Wechsel des HTML-Frameworks und damit der Linkstruktur können nie ausgeschlossen werden.

Wir empfehlen, den o.g. "QR-Code Link" als primären Favoritenlink zu speichern.

### **PDFs zum Download:**

DE:

<https://www.isg-stuttgart.de/produkte/softwareprodukte/isg-kernel/dokumente-und-downloads> EN:

<https://www.isg-stuttgart.de/en/products/softwareproducts/isg-kernel/documents-and-downloads>

**E-Mail:** [documentation@isg-stuttgart.de](mailto:documentation@isg-stuttgart.de)

## <span id="page-49-0"></span>**Stichwortverzeichnis**

![](_page_50_Picture_0.jpeg)

© Copyright ISG Industrielle Steuerungstechnik GmbH STEP, Gropiusplatz 10 D-70563 Stuttgart Alle Rechte vorbehalten www.isg-stuttgart.de support@isg-stuttgart.de

![](_page_50_Picture_2.jpeg)